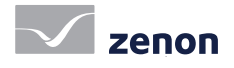

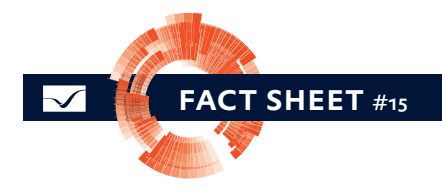

## Registro de dados

zenon oferece ferramentas abrangentes para arquivamento e criação de relatórios. Você dispõe a todo tempo de um processo de coleta de dados cuidadosamente arquivado e preparado e, assim, de uma base sólida para decisões rápidas e competentes. A variedade de funções de registro de dados do zenon permite que você implemente requisitos individuais sem trabalho de programação adicional.

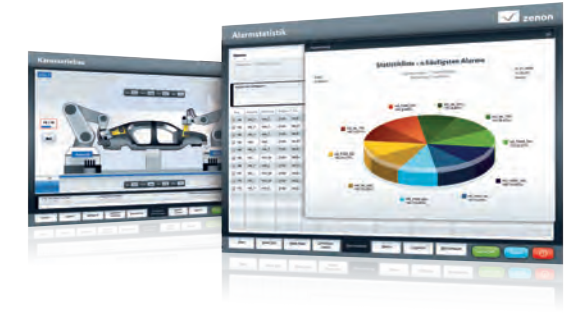

#### **REGISTRO**

O Server de arquivos mortos zenon registra dados de processo de forma duradoura e arquiva os mesmos conforme desejado – sem limitações numéricas. Um arquivo morto pode conter um número qualquer de variáveis independentes de tipo (variáveis binárias, variáveis numéricas, variáveis de cadeia) zenon faz distinção entre três tipos de arquivos mortos:

 Quando um valor é alterado: a cada vez que um valor é alterado, o valor alterado é registrado. Pode-se evitar entradas supérfluas para valores de filtragem definindo uma histerese.

 Cíclico: registra todos os valores de um arquivo morto de forma cíclica. O tempo de ciclo mínimo é de um segundo.

 Controlado por evento: se um bit de disparo é definido positivamente, todos os valores de um arquivo morto são registrados.

- fast facts
- Dimensionamento livre de número ilimitado de arquivos mortos e número ilimitado de variáveis por arquivo
- Arquivos mortos trabalham em paralelo
- Diferentes tipos de arquivos mortos em paralelo
- Carimbo de tempo em milissegundos
- Totalmente compatível com redundância
- Alto desempenho de formato próprio de dados binários
- Integração com zenon Analyzer

### carimbo de horário

Cada conjunto de dados salvo em um arquivo morto contém, além do valor da variável, o carimbo de horário em milissegundos e o status variável. Assim, os dados também podem ser historicamente armazenados a qualquer momento para uma análise precisa. O carimbo de horário do zenon tem precisão de milissegundo.

#### arquivos mortos e exportação

zenon salva os arquivos mortos em formato binário próprio. Isso torna os arquivos mortos extremamente poderosos. Eles podem ser facilmente sincronizados com sistemas redundantes, facilmente administrados e os dados não podem ser manipulados externamente. Isso é de importância primordial para os requisitos da FDA 21 CFR Parte 11. Porém, todos os dados também podem ser salvos em CSV, dBase, XML ou em um bancos de dados SQL. Ao salvar em um banco de dados SQL, os dados são armazenados em texto claro e continuam completamente legíveis para o zenon Runtime.

#### criação cíclica de arquivos mortos e armazenamento externo

zenon divide os arquivos mortos de forma cíclica em arquivos individuais. Para evitar que um arquivo morto se torne incrivelmente grande, os arquivos de acompanhamento podem ser comprimidos. O intervalo de tempo pode ser ajustado livremente. No entanto, os arquivos mortos também podem ser iniciados e parados através de funções, por exemplo, com uma mudança de etapa ou lote. Para poupar espaço no meio de armazenamento de dados, os arquivos mortos podem ser automaticamente armazenados externamente em formatos como XML, CSV ou dBase, copiados para sistemas de backup ou excluídos.

# Registro de dados

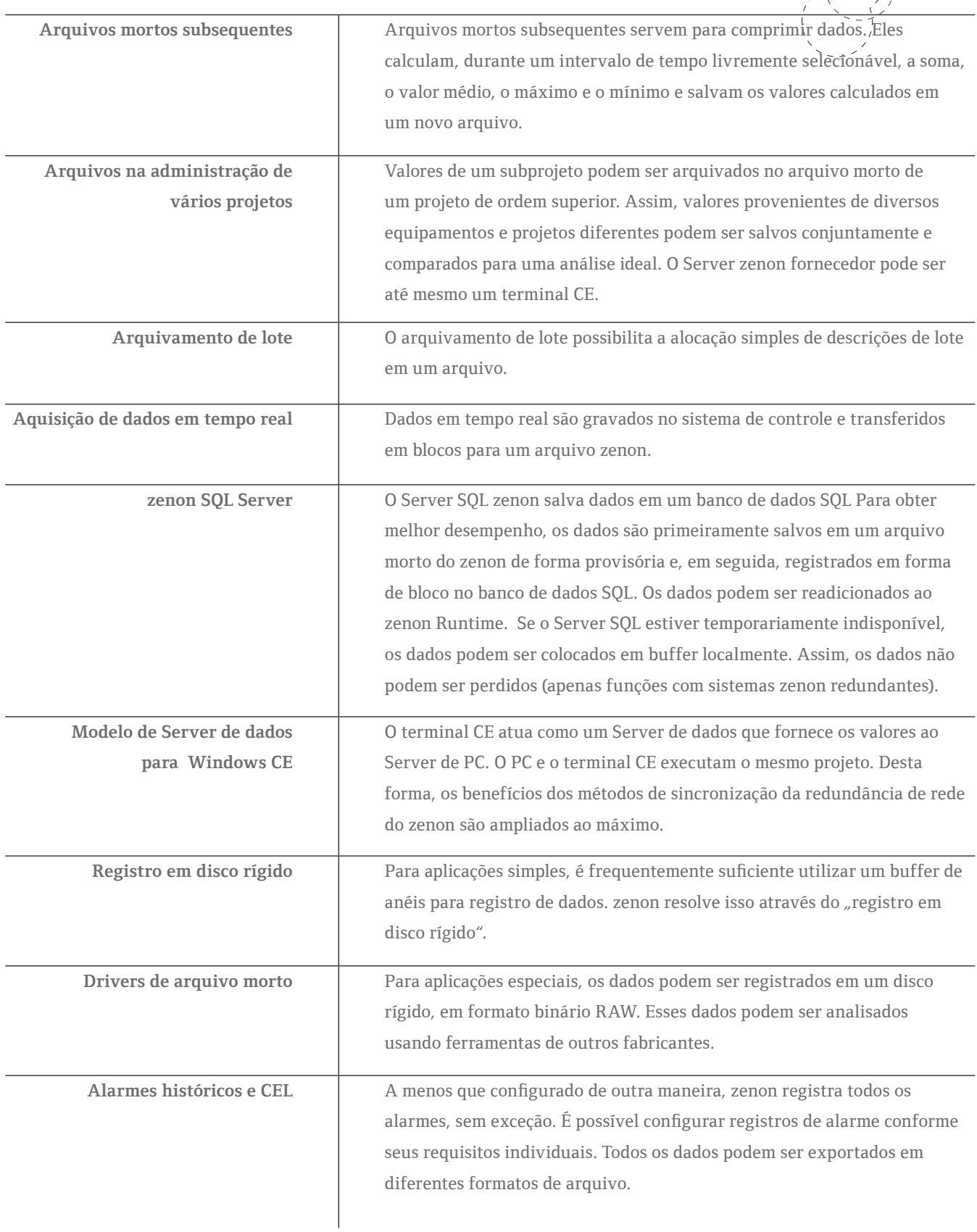